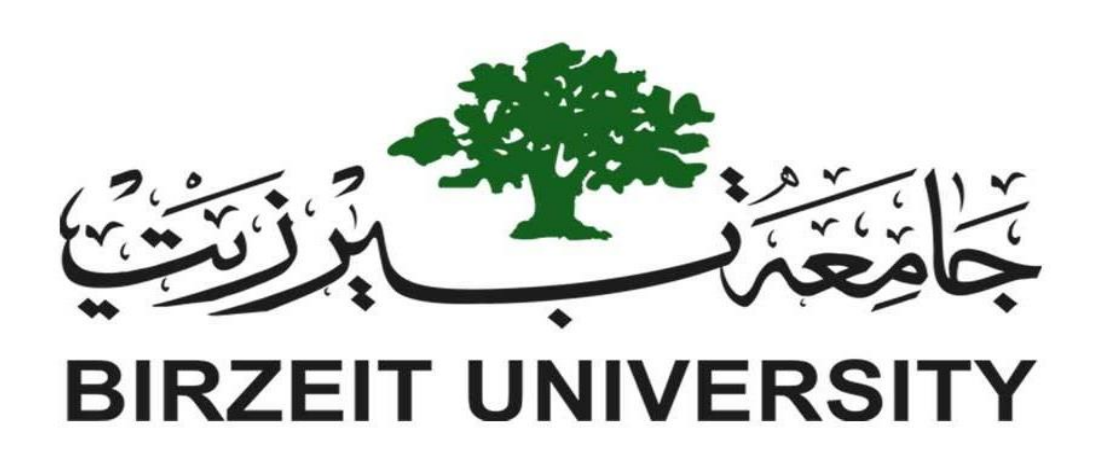

### Faculty of Engineering and Technology

## Department of Electrical and Computer Engineering DIGITAL INTEGRATED CIRCUITS

Homework - 3

\_\_\_\_\_\_\_\_\_\_\_\_\_\_\_\_\_\_\_\_\_\_\_\_\_\_\_\_\_\_\_\_\_\_\_\_\_\_\_\_\_\_\_\_\_\_\_\_\_\_\_\_\_\_\_\_

Prepared by: Nour Naji– 1190270

Supervised by: Dr. Khader Mohammad Section: 3

Date: 8/6/2022

## **Layout design of a CMOS Circuits Part 1:**

• **NAND gate in PSpise**

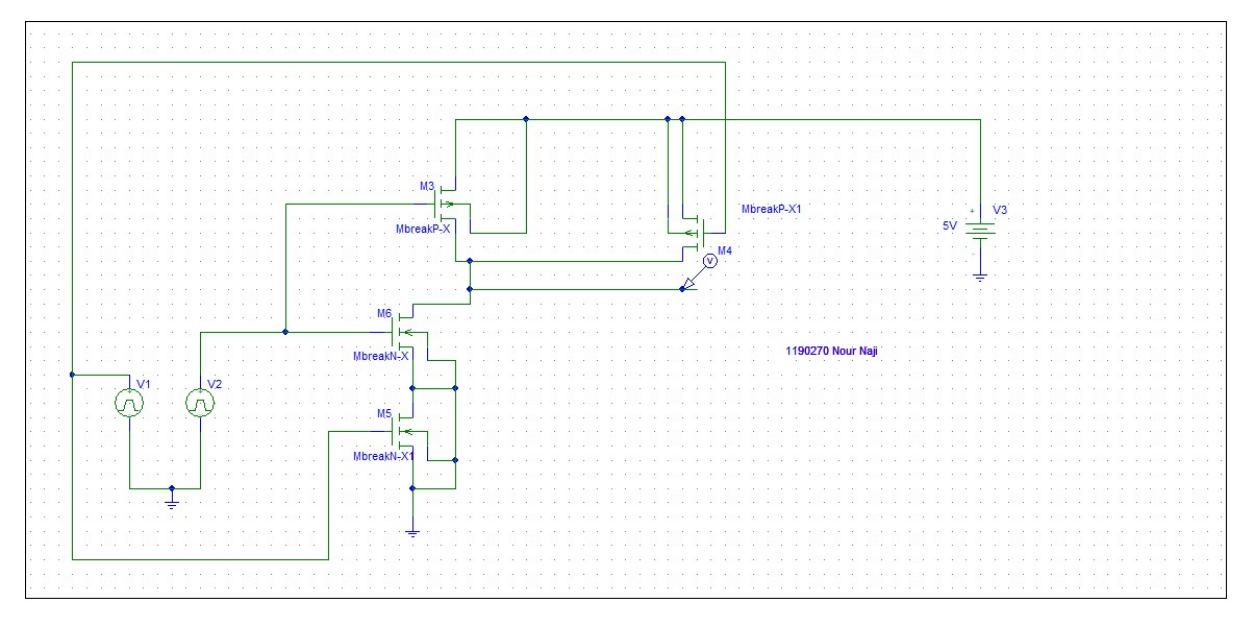

→ **Simulation:**

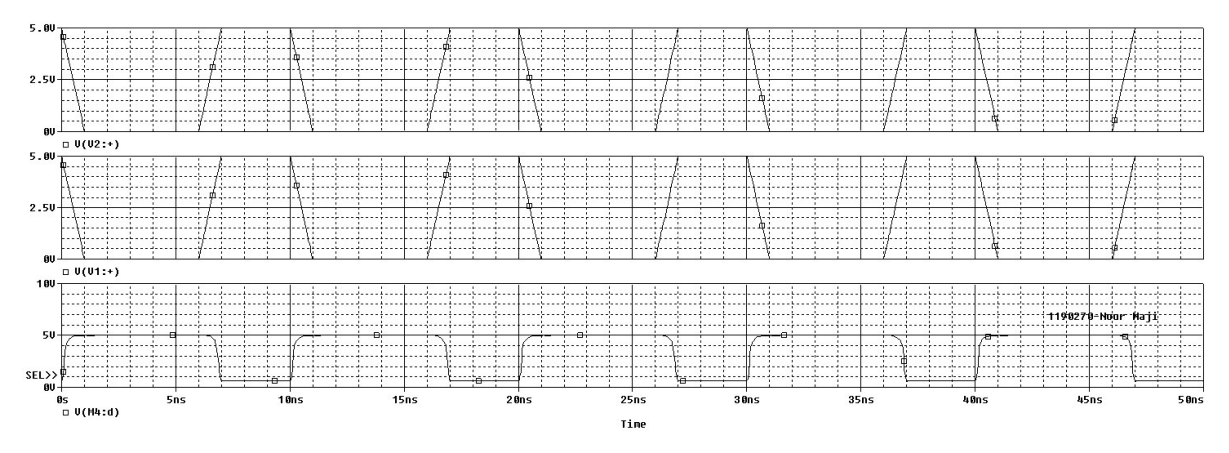

# ▪ **NAND gate and Layout:** $j<sub>n1</sub>$  $in2$  $\mathbb{R}^2$ Ø  $\mathbb{R}$  $\overline{\mathbb{R}}$ 圞  $vdd+$  $\overline{\mathbb{Z}}$ **这**  $\overline{\boxtimes}$  $\boxtimes$  $\boxed{\boxtimes}$ **IN** 靈 Ė 図 図 通  $\frac{1}{2}$ in2 卿 bint *Pouth* 軍

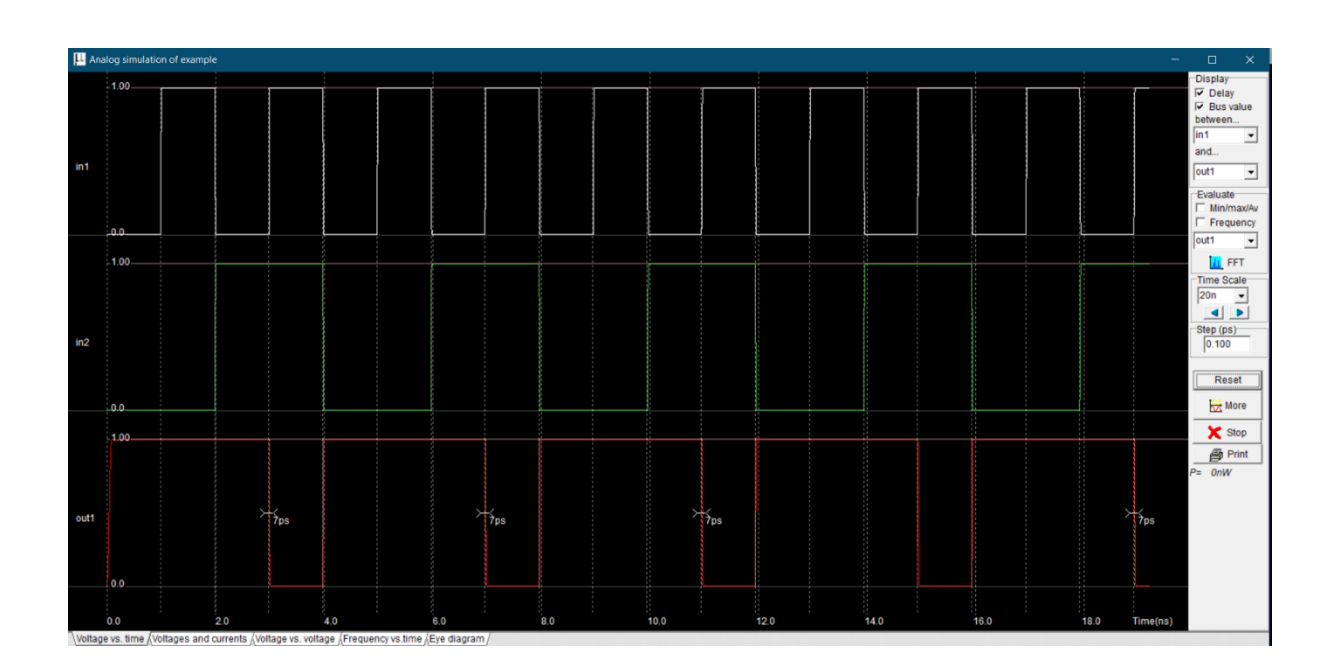

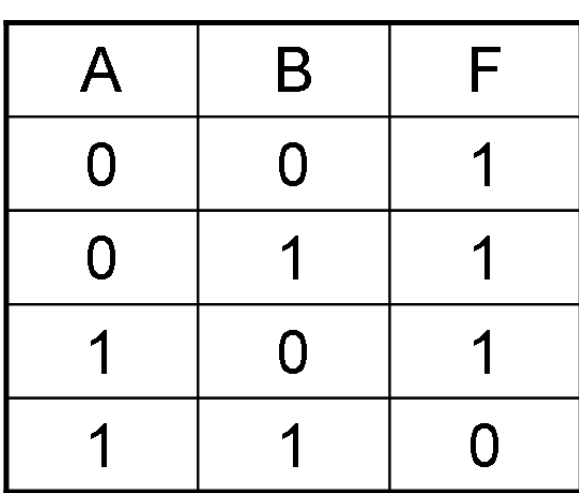

## **Part 2:**

Two Bit Full Adders are the Logical Circuits that have two inputs for the input bits and one for the carry and as a result, Sum of the bits along with the carry are obtained at sum and carry Terminals respectively.

Let us consider first one-bit full-adder adds three one-bit numbers, often written as A, B, and Cin; A and B are the operands, and Cin is a bit carried in from the previous less-significant stage.

- $-$  0+0+0 =0, 0 carry output
- $-$  0+1+0 =1, 0 carry output
- $1+0+0=1$ , 0 carry output
- $1+1+0 = 0$ , 1 carry output
- $-$  0+0+1 =1, 0 carry output
- $-$  0+1+1 =0, 1 carry output
- $1+0+1 = 0$ , 1 carry output
- $-1+1+1=1$ , 1 carry output

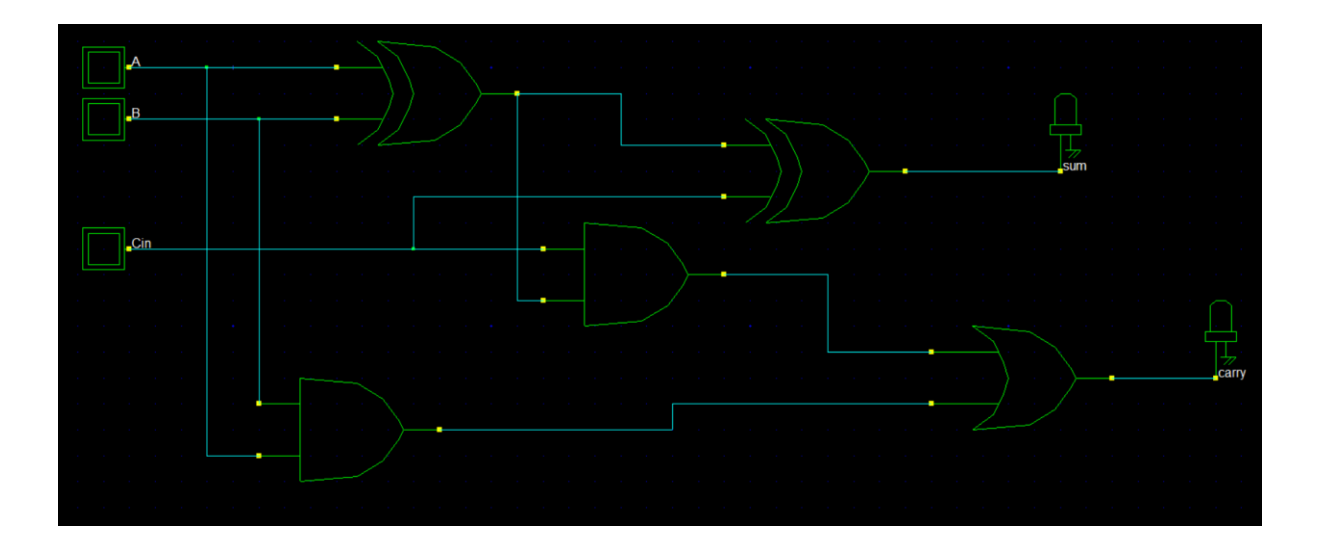

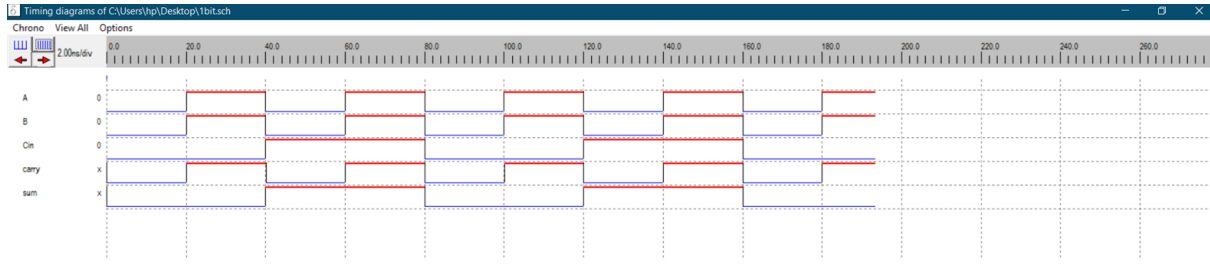

If you cascade 2 binary full adder blocks you will get a 2-bit full adder. The general block diagram is as below.

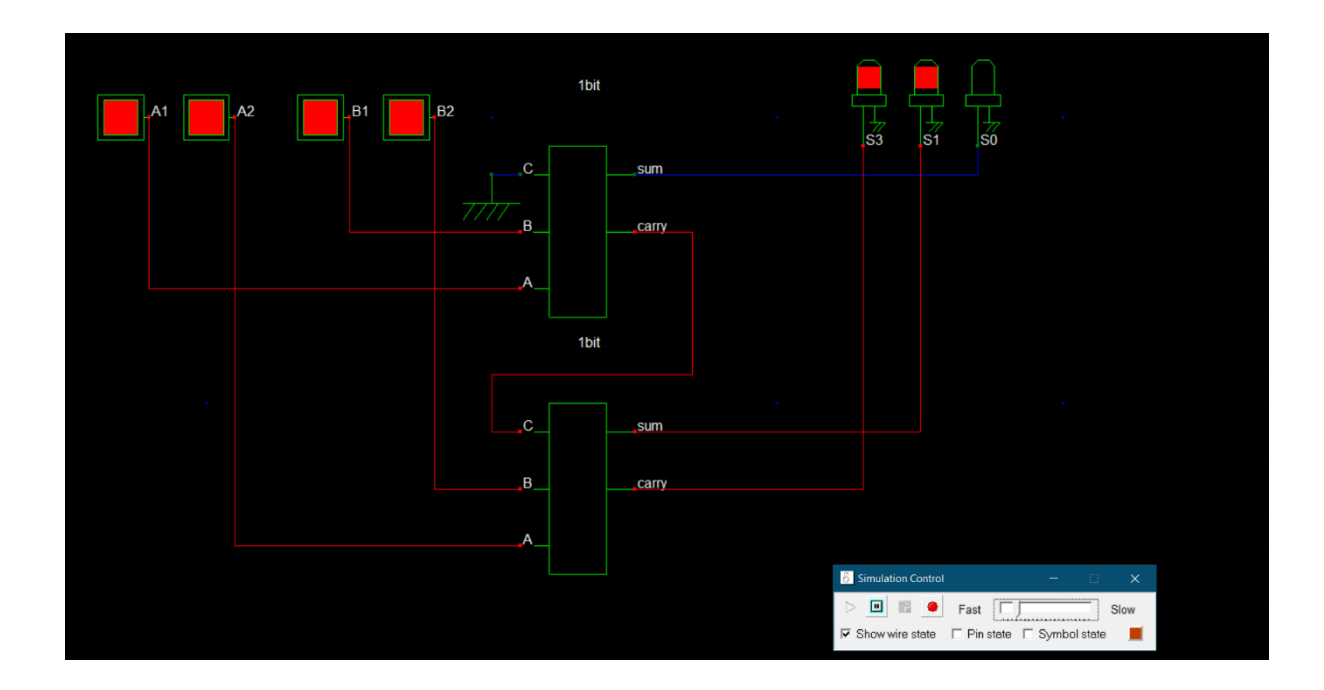

the truth table :

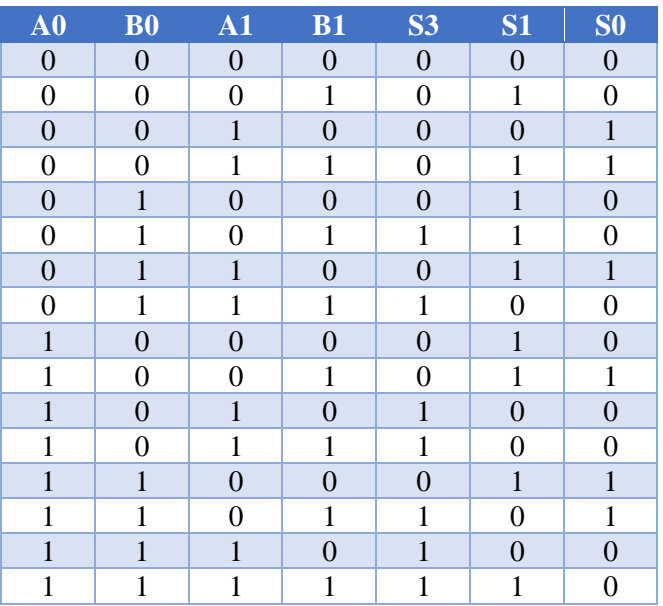

 ;module example( B2,A2,A1,B1,S0,S1,S3) ;input B2,A2,A1,B1 ;output S0,S1,S3 ;wire w4,w10,w11,w12,w13,w14,w15 ;xor xor2\_1\_1(w10,A1,B1) ;xor xor2\_2\_2(S0,w10,vss) ;and and  $2_{3_{\text{avg}}}$  3(w11,w10,vss) ;and and2\_4\_4(w12,A1,B1) ;or or2\_5\_5(w4,w11,w12) ;xor xor2\_1\_6(w13,A2,B2) ;xor xor2\_2\_7(S1,w13,w4) ;and and2\_3\_8(w14,w13,w4) ;and and2\_4\_9(w15,A2,B2) ;or or2\_5\_10(S3,w14,w15) endmodule

Simulation parameters in Verilog Format // always ;B2=~B2 #200 ;A2=~A2 #400 ;A1=~A1 #800

;B1=~B1 #1600

Simulation parameters //

B2 CLK 1 1 //

A2 CLK 2 2 //

A1 CLK 4 4 //

B1 CLK 8 8 //

: Layout

#### : Layout

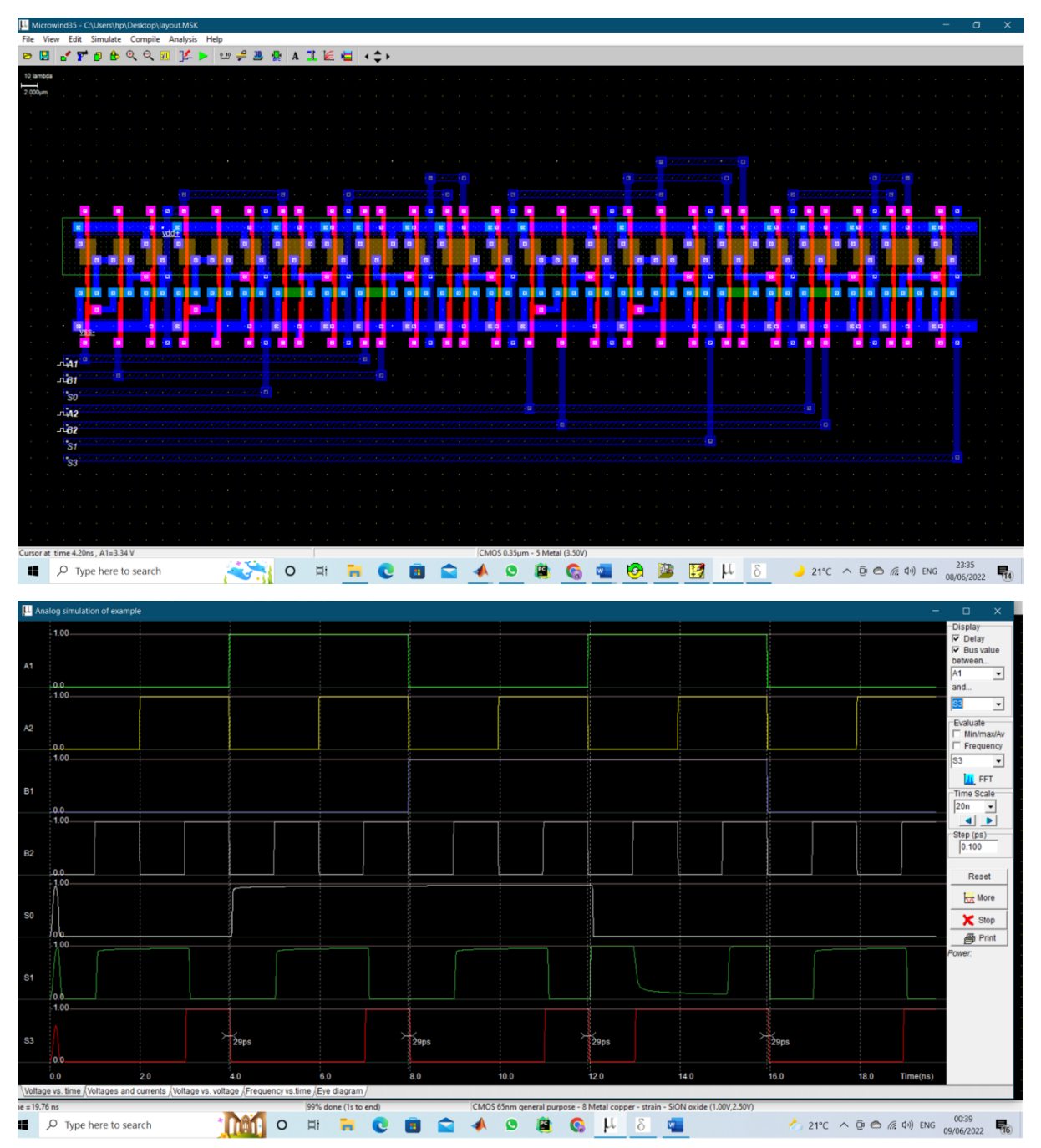

 $\checkmark$  We note that the results are identical to the Truth table